## nationalgridESO

# Dynamic Moderation Testing Analysis Tool **User guide v1.0**

**Date:** 10/12/2021

## **Introduction**

This user guide describes how to use the 'Dynamic Moderation Testing Analysis Tool' to assess pre-qualification test results as specified in the Testing Guidelines for providers wishing to enter into a contract to provide Dynamic Moderation Frequency Response. The following sections are included:

- Prepare Test Data
- Populate Excel Analysis Tool
- Analyse Results against pass criteria
- Test Report

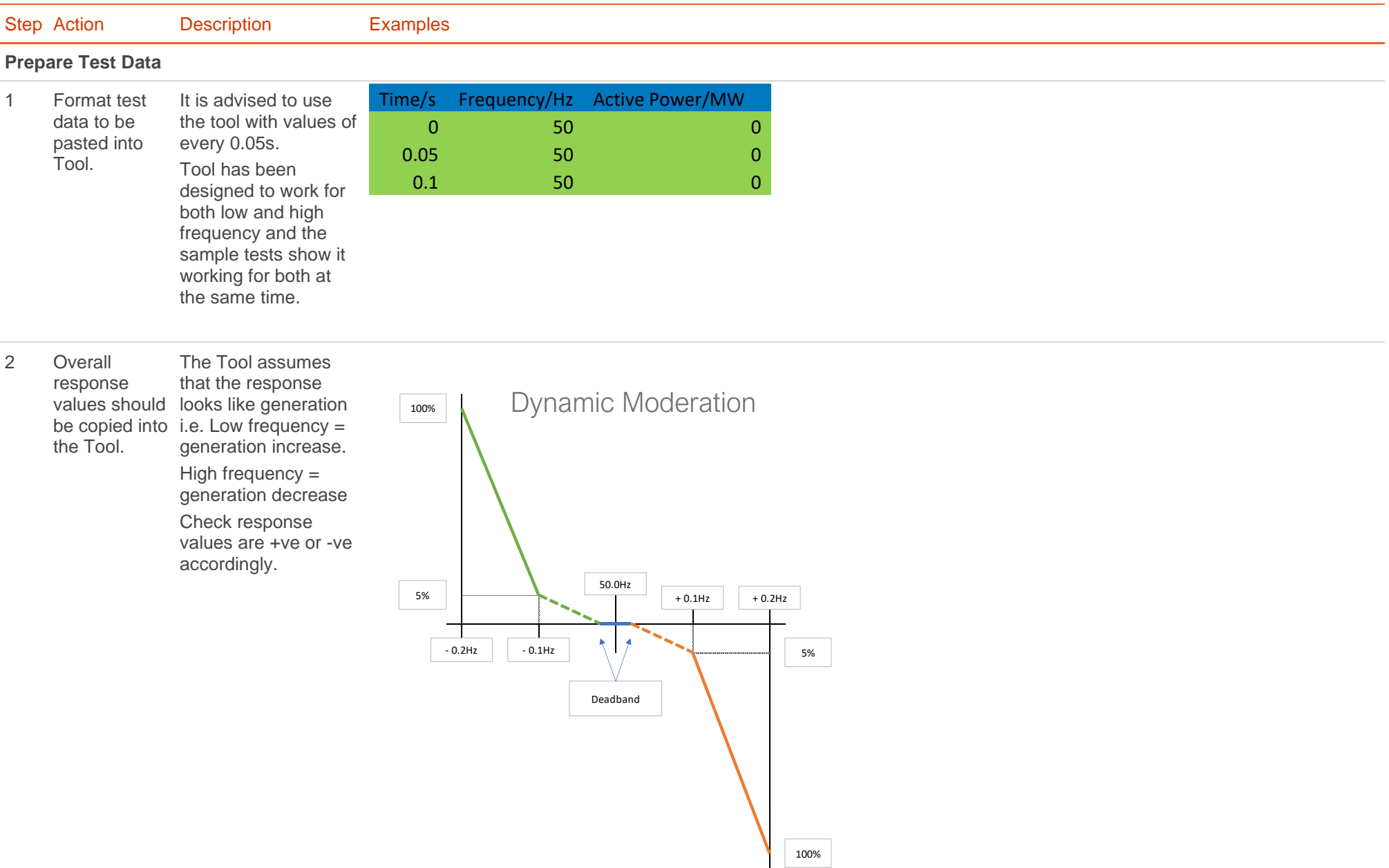

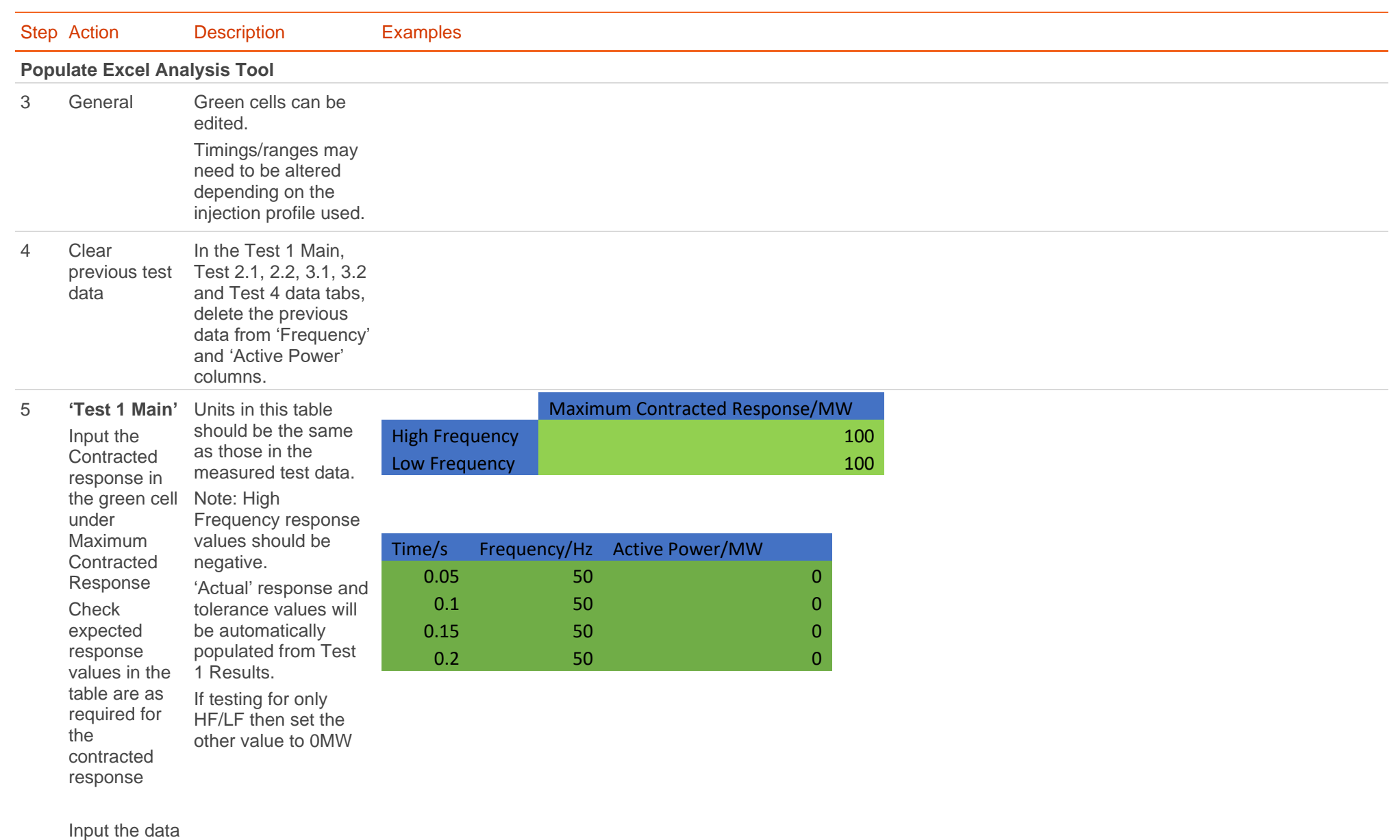

## for Test 1

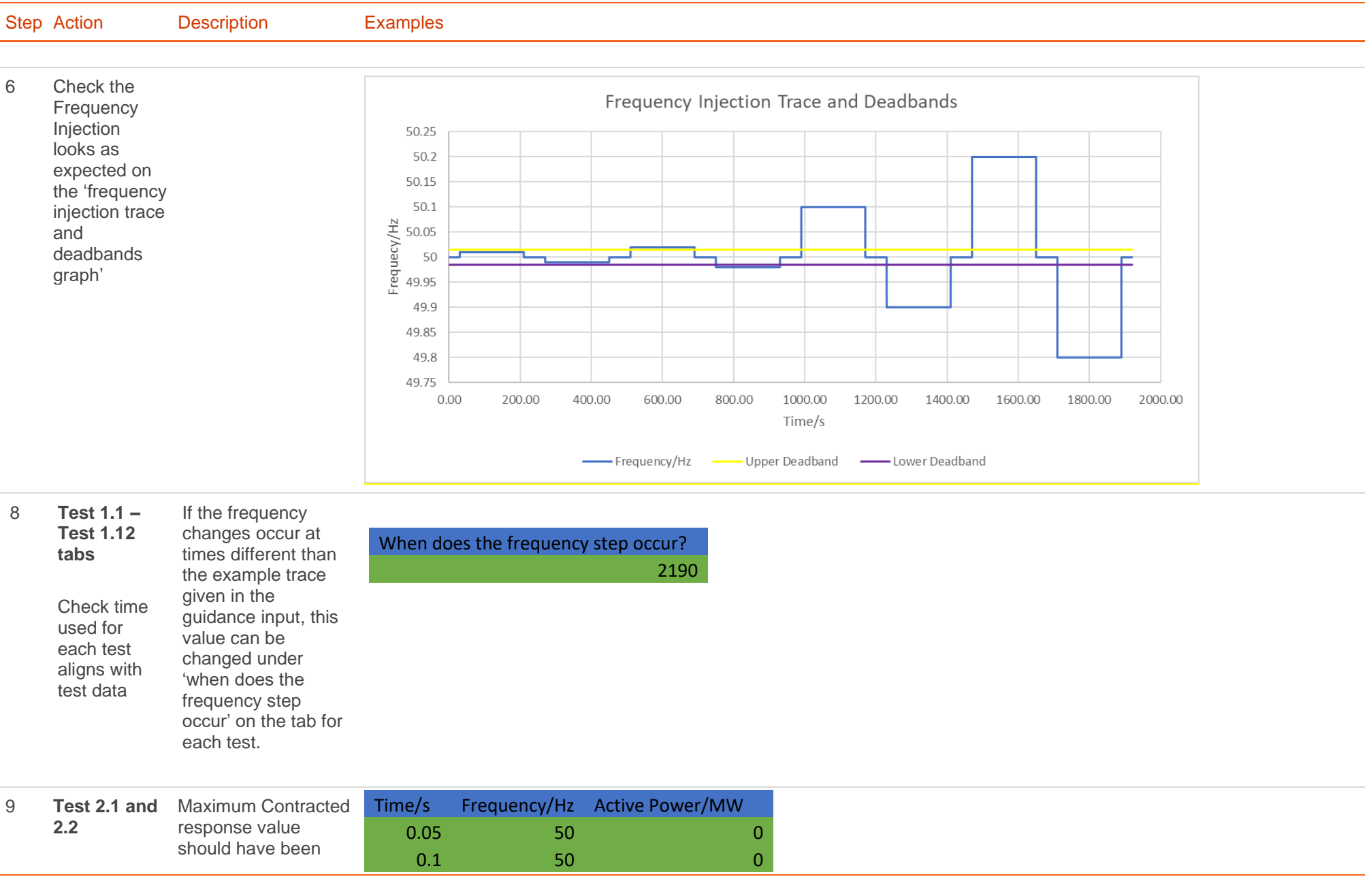

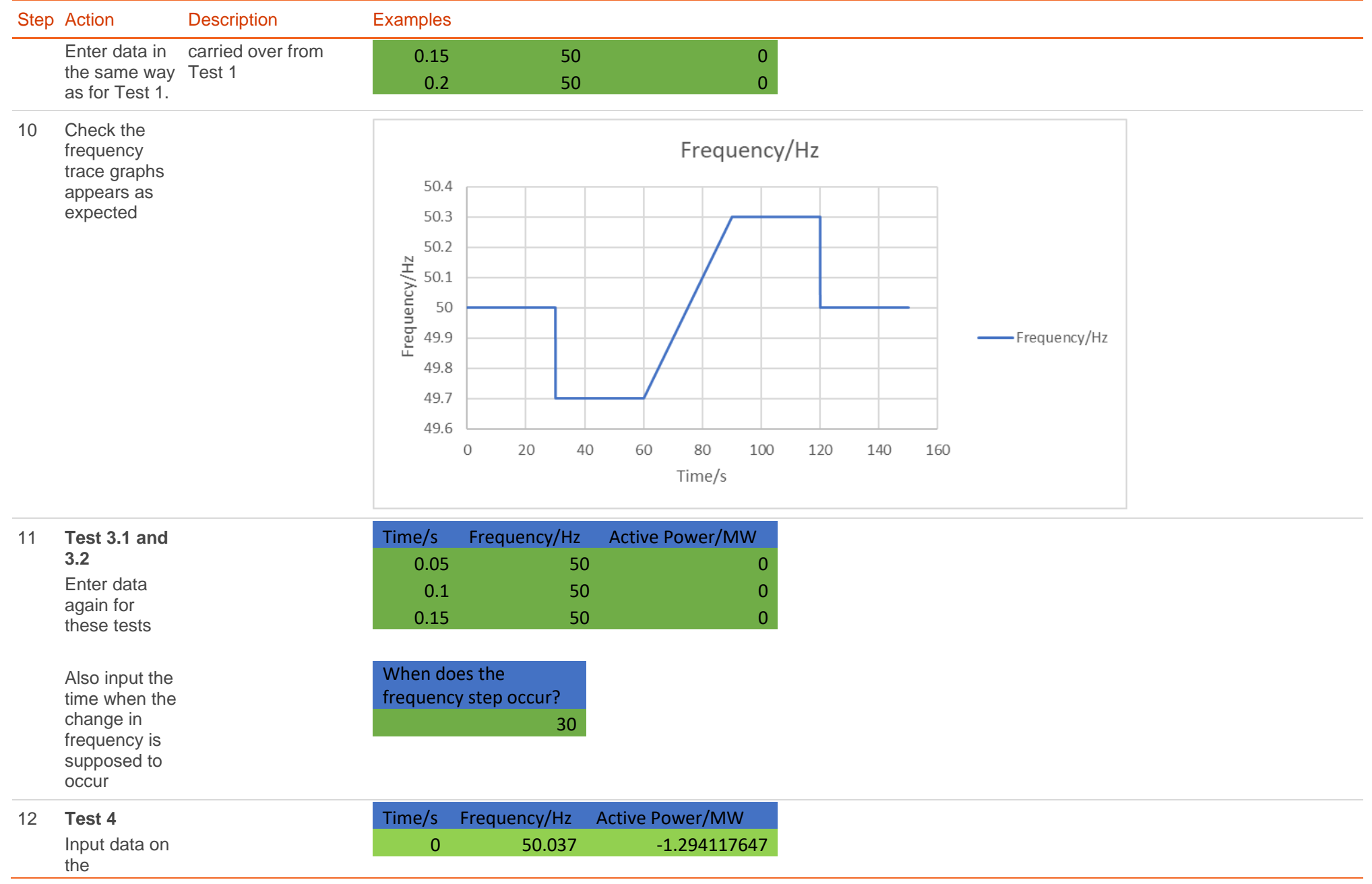

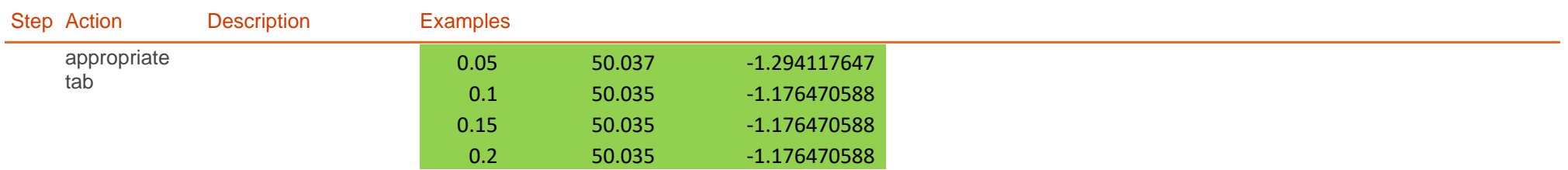

### **Analyse Results against pass criteria.**

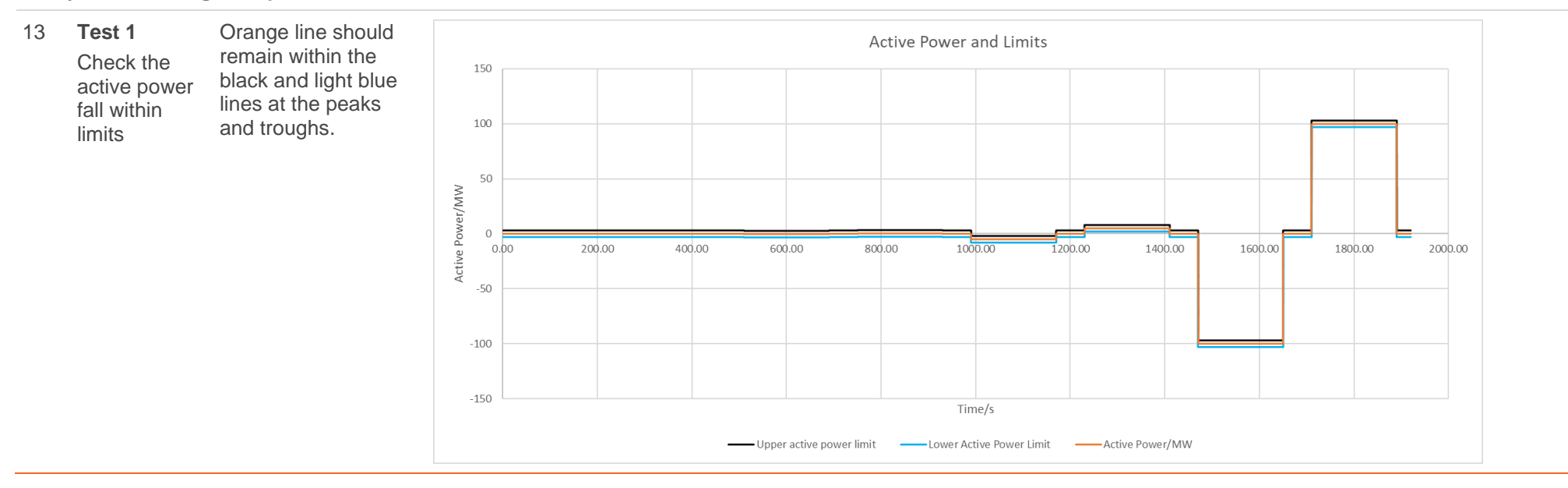

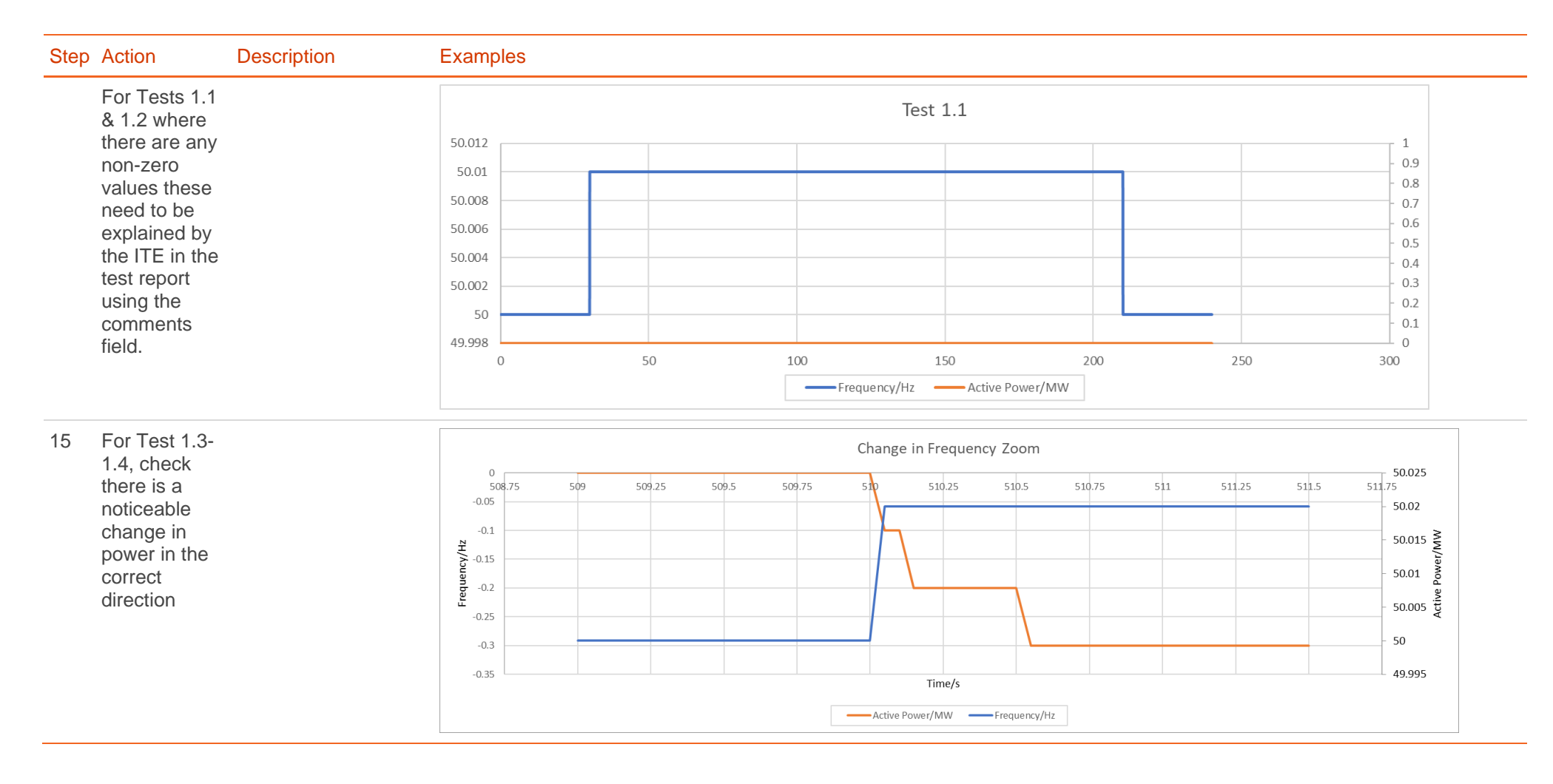

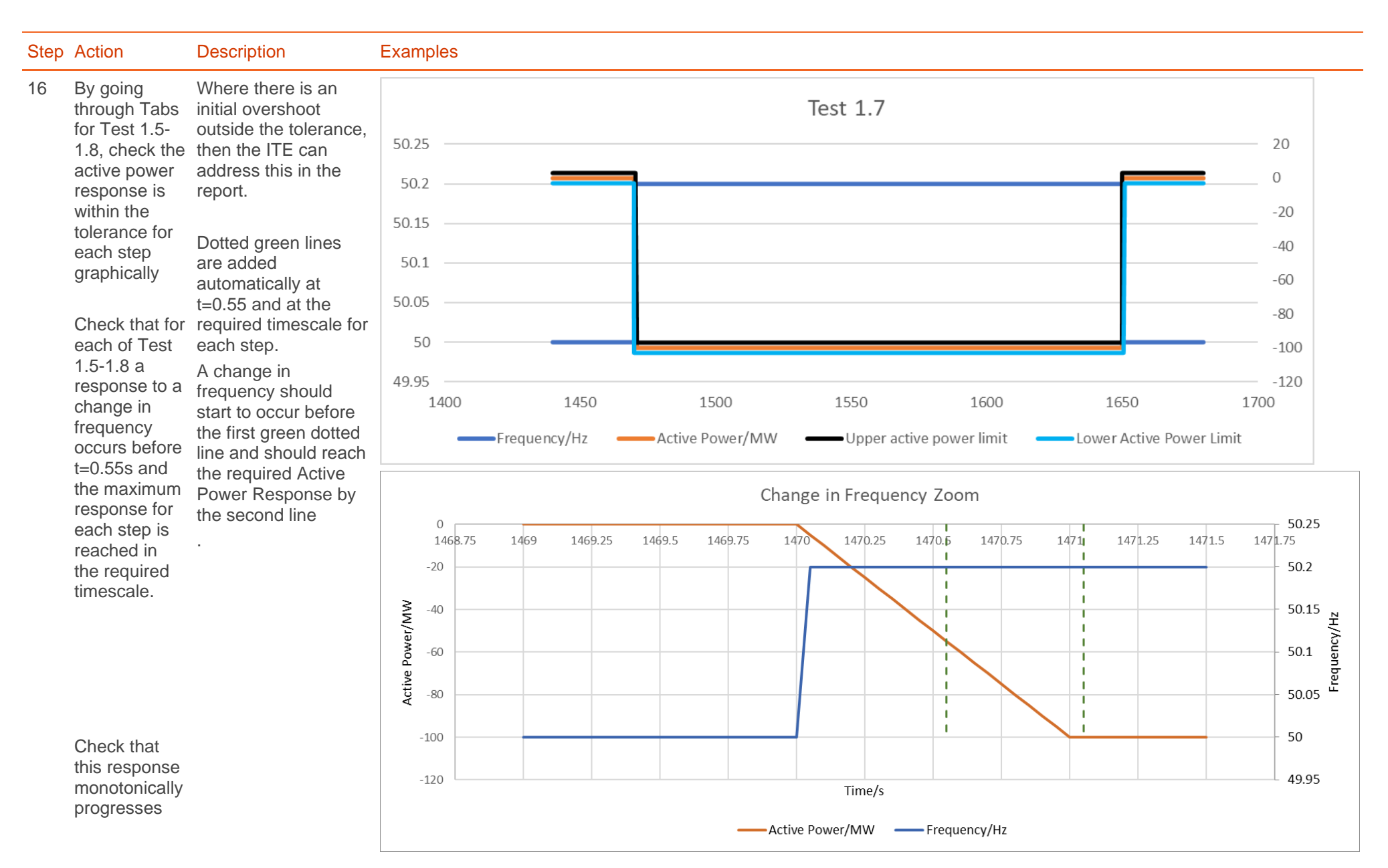

#### Dynamic Moderation Testing Analysis Tool user guide v1.0

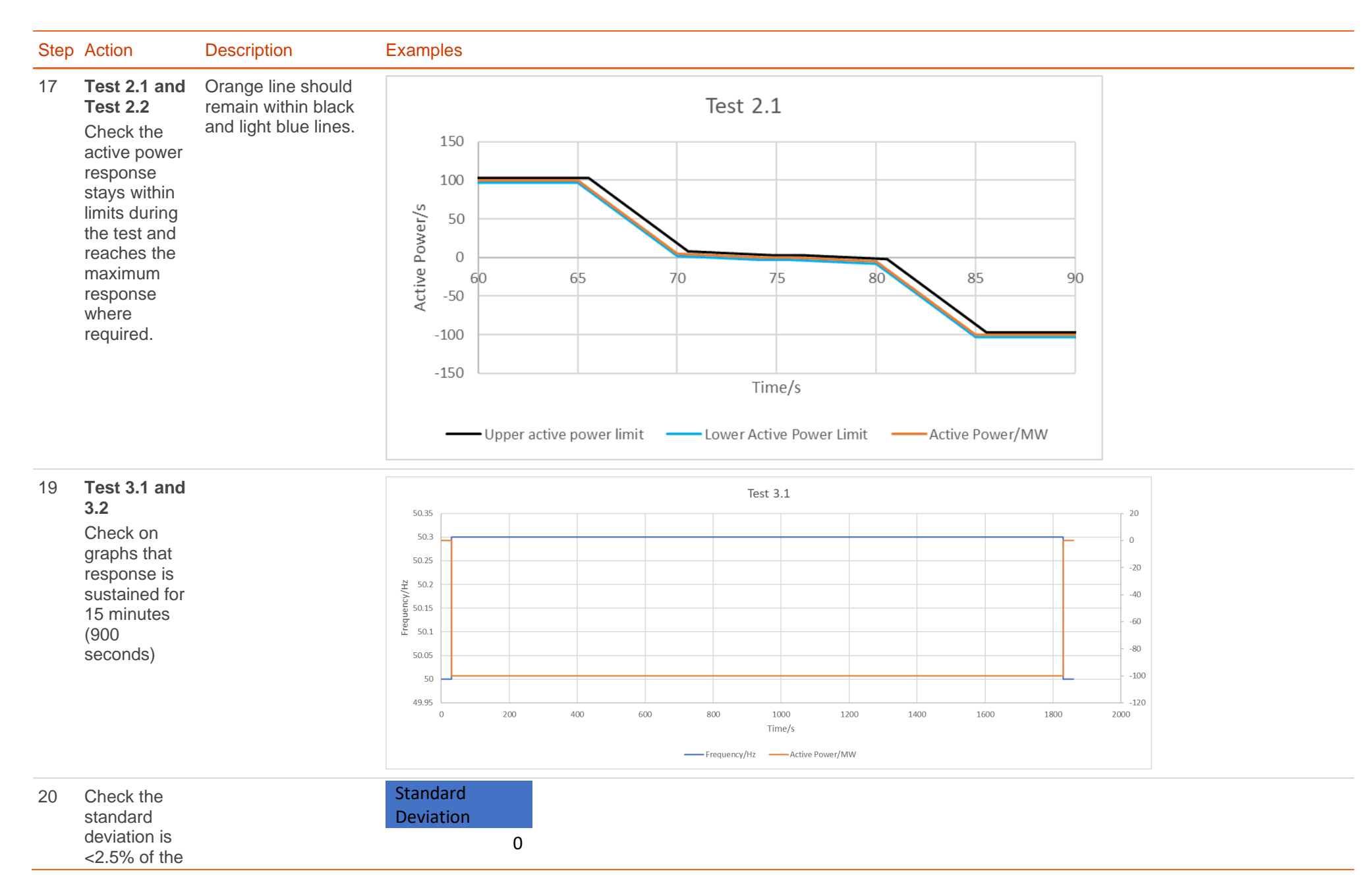

9

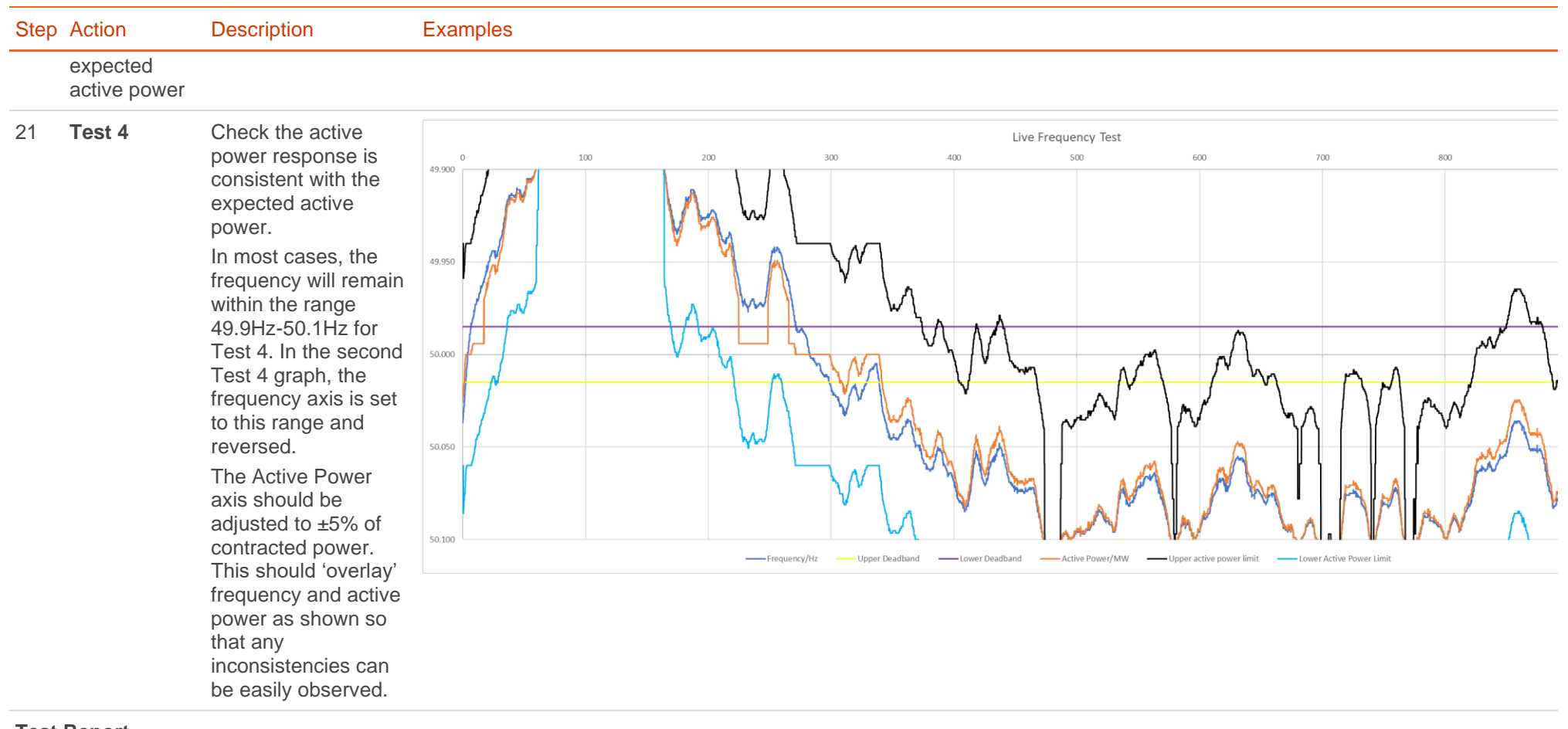

#### **Test Report**

22 Write report giving feedback on test results. See report template Testing Guidance Appendix E